# **NOZIONI FONDAMENTALI SULL'ATMOSFERA TERRESTRE**

### **Esercizi proposti**

- Esercizio 1 : Determinare la Pressione, la Temperatura, e la Densità alle quote: Z1 = 7000 ft, Z2 = 9500 ft, Z3 = 4250 ft, Z4 = 22500 ft, Z5 = 12000 ft, in aria tipo.
- Esercizio 2 : Tracciare il grafico di variazione della Pressione con la quota in aria tipo da quota zero fino al limite della Troposfera.
- Esercizio 3 : In possesso dei seguenti dati dell'aria reale : Pressione P = 1003 hPa, Temperatura t = 5°C. Determinare la Densità e la corrispondente quota in aria tipo.
- Esercizio 4 : Calcolare la densità relativa a quota Z = 10000 ft in aria tipo.
- Esercizio 5 : Calcolre la differenza di pressione tra interno ed esterno di un velivolo di linea in volo alla quota Z = 27000 ft, che mantiene una quota di cabina Zc = 2000 m
- Esercizio 6 : Sapendo che la differenza massima ammissibile tra interno ed esterno di un velivolo di linea con quota cabina Zc = 2000 m è d = 617,6 hPa, calcolare la massima quota di volo raggiungibile.
- Esercizio 7 : Un velivolo è autorizzato ad atterrare sulla pista 16 (orientamento 160°) in presenza di un vento di intensità v' = 15 Kts proveniente da Sud. Calcolare le componenti del vento parallela e perpendicolare all'asse pista.
- Esercizio 8 : Un velivolo decolla da un aeroporto situato a 295 m sul livello del mare e si porta alla quota Z = 3000 ft con l'altimetro regolato sul QFE. Determinare la quota letta sull'altimetro se il pilota lo regola sul QNH di 1022 hPa.
- Esercizio 9 : Un pilota legge sul termometro dell'aria esterna una temperatura t = 23°F. Sapendo che la temperatura di rugiada è tr = -2°C dovrà accendere o no l'impianto anti-icing ?
- Esercizio 10 : Volando verso Est in presenza di vento di scirocco di intensità v' = 25 Kts, quanto sarà la diminuzione della velocità rispetto al terreno mantenendo sempre la rotta verso Est.

# **NOZIONI FONDAMENTALI SULL'ATMOSFERA TERRESTRE**

## **1.8 Soluzione esercizi proposti**

## *Es. 1 Determinare la Pressione, la Temperatura, e la Densità alle quote: Z1 = 7000 ft, Z2 = 9500 ft, Z3 = 4250 ft, Z4 = 22500 ft, Z5 = 12000 ft, in aria tipo.*

Soluzione:

prima di utilizzare le formule valide in aria tipo per determinare la Pressione, la Temperatura e la Densità, trasformiamo le quote in metri, sapendo che 1 ft = 0,3048 m moltiplichiamo le quote in piedi per 0,3048 ottenendo il valore in metri, arrotondando il risultato senza virgola.

Z1 = 7000 0,3048 = 2134 m, Z2 = 9500 0,3048 = 2896 m, Z3 = 4250 0,3048 = 1295 m

Z4 = 22500 0,3048 = 6858 m, Z5 = 12000 0,3048 =3658 m

Sapendo che i valori delle grandezze a quota zero in aria tipo sono: Po = 101325 N/m<sup>2</sup> ; To = 288 K : ρ<sup>0</sup> = 1,225 kg/m<sup>3</sup> , utilizzando le seguenti formule impostiamo una tabella di calcolo.

> P = 101325 (1 - 0,0000226 Z) $^{5,256}$  T = 288 – 0,0065 Z  $p = 1,225 (1 - 0,0000226 Z)^{4,256}$

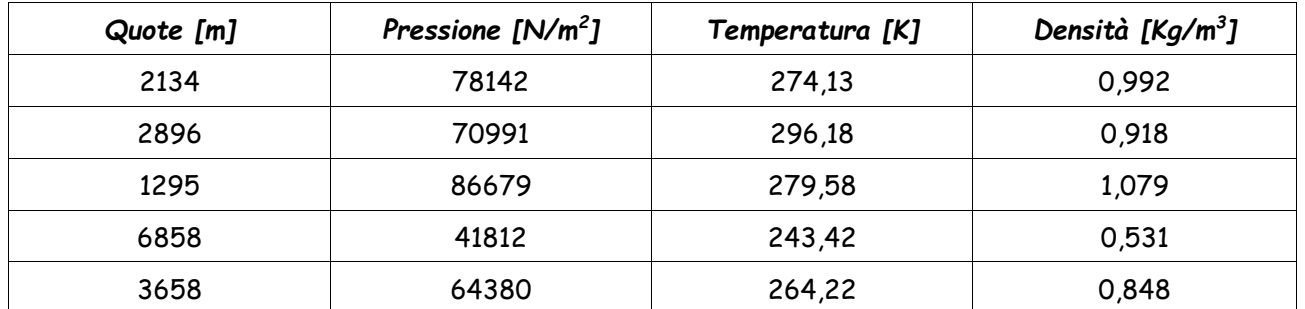

//////////////////////////////////////////////////////////////////////////////////////////////

## *Es. 2 Tracciare il grafico di variazione della Pressione con la quota in aria tipo da quota zero fino al limite della Troposfera.*

Soluzione : la pressione, in aria tipo, varia con la quota seguendo la seguente formula :

P = Po (1 – 0,0000226 Z)<sup>5,256</sup> dove Po = 101325 [N/m<sup>2</sup>], quindi per tracciare il grafico imposto la seguente tabella per quote da 0 fino a 11000 m limite della Troposfera.

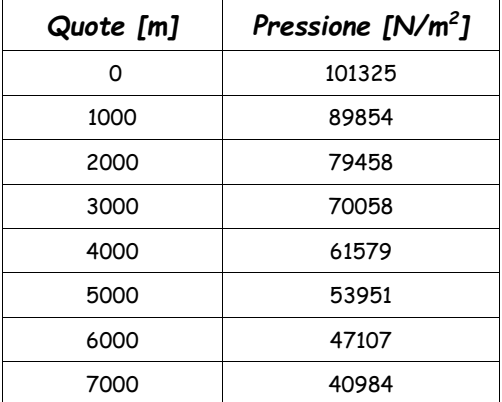

#### *Ing. Maurizio Bassani - MECCANICA E MACCHINE – III MODULO - Capitolo 1 Nozioni fondamentali sull'Atmosfera Terrestre*

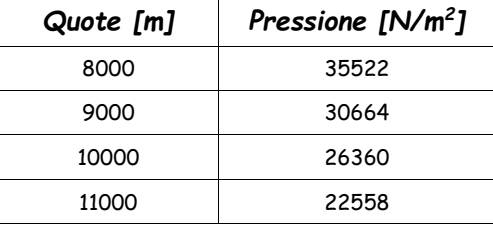

Impostando sulle ascisse la quota e sulle ordinate la pressione disegno il grafico richiesto.

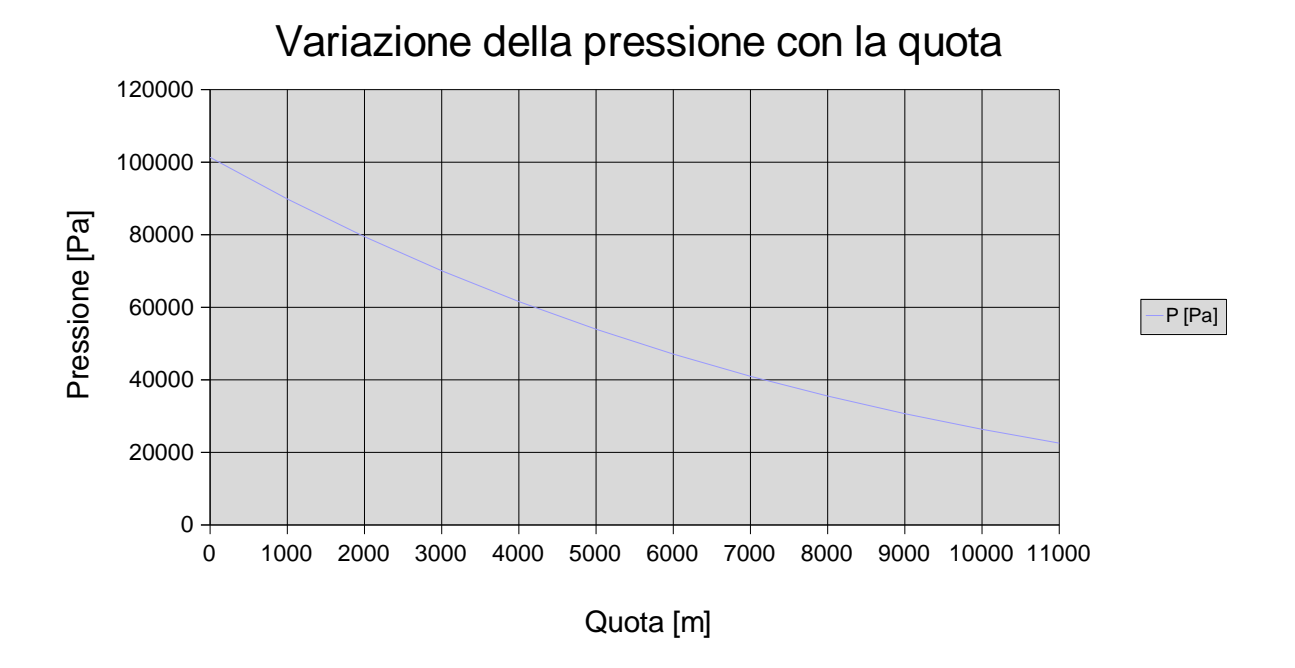

////////////////////////////////////////////////////////////////////////////////////////////////////////////////////////////////////////////////

# *Es. 3. In possesso dei seguenti dati dell'aria reale : Pressione P = 1003 hPa, Temperatura t = 5°C. Determinare la Densità e la corrispondente quota in aria tipo.*

*Soluzione :* 

Trasformiamo la Pressione in Pascal, P = 1003 x 100 = 100300 Pa, la Temperatura in gradi Kelvin  $T = 5 + 273 = 278$ °K

La Densità la calcoliamo considerando l'aria come un gas perfetto, quindi utilizzando la seguente formula:

$$
\rho = \frac{P}{g \cdot R \cdot T} = \frac{100300}{9,81 \cdot 29,27 \cdot 278} = 1,256 \text{ kg/m}^3
$$

dove g = 9,81 m/s<sup>2</sup> rappresenta l'accelerazione di gravità, R = 29,27 m/°K è la costante dell'aria considerata un miscuglio gassoso.

Dato che la densità ottenuta è maggiore di quella a quota zero in aria tipo, la corrispondente quota risulterà negativa e può essere ricavata con la seguente formula:

$$
\rho = 1,225 \text{ (1 - 0,0000226 Z)}^{4,256} \text{ da cui } Z = \frac{1 - 4,256 \frac{\rho}{\rho_0}}{0,0000226} = \frac{1 - 4,256 \frac{\rho}{1,225}}{0,0000226} = -261 m
$$

*Es. 4. Calcolare la densità relativa a quota Z = 10000 ft in aria tipo.* 

*Soluzione :* 

*Trasformo la quota in metri Z = 10000 x 0,3048 = 3048 m* 

*calcolo la densità = 1,225 (1 – 0,0000226 Z)4,256= 1,225 (1-0,0000226 3048)4,256 = 0,904 kg/m<sup>3</sup>* 

*quindi la densità relativa risulta* 

 $\mathbf{c}$ 0,904  $\frac{\rho}{\rho_0} = \frac{0,904}{1,225}$  $\frac{\rho}{\rho_0} = \frac{0,904}{1,225}$  = 0,738

*/////////////////////////////////////////////////////////////////////////////////////////////* 

*Es. 5. Calcolare la differenza di pressione tra interno ed esterno di un velivolo di linea in volo alla quota Z = 27000 ft, che mantiene una quota di cabina Zc = 2000 m* 

*Soluzione :* 

*Trasformo la quota in metri Z = 27000 x 0,3048 = 8230 m calcolo la pressione esterna Pe= 101325 (1 – 0,0000226 Ze),5,256= 101325 (1- 0,0000226 8230)5,256 = 34353 Pa* 

*calcolo la pressione interna Pi= 101325 (1 – 0,0000226 Zc),5,256= 101325 (1- 0,0000226 2000)5,256 = 79458 Pa* 

*quindi la differenza di pressione tra interno ed esterno del velivolo sarà :* 

*d = Pi – Pe = 79458 – 34353 = 45105 Pa* 

*/////////////////////////////////////////////////////////////////////////////////////////////* 

*Es. 6. Sapendo che la differenza massima ammissibile tra interno ed esterno di un velivolo di linea con quota cabina Zc = 2000 m è d = 617,6 hPa, calcolare la massima quota di volo raggiungibile.* 

*Soluzione :* 

*trasformo la differenza di pressione in Pa 617,6 x 100 = 61760 hPa questo problema è in pratica l'inverso del precedente, calcolo la pressione interna :* 

*Pi= 101325 (1 – 0,0000226 Zc),5,256= 101325 (1- 0,0000226 2000)5,256 = 79458 Pa* 

*conoscendo la differenza massima di pressione tra interno ed esterno determino la pressione esterna:* 

*d = Pi – Pe quindi Pe = Pi – d = 79458 – 61760 = 17698 Pa che rappresenta la pressione esterna alla massima quota di volo. Ricavo quindi la quota tramite la solita formula valida per l'aria tipo:* 

$$
Pe = 101325 (1 - 0.0000226 Z)^{5,256}
$$
 
$$
da cui \quad Z = \frac{1 - 5.256 \overline{P}}{0.0000226} = \frac{1 - 5.256 \overline{17698}}{0.0000226} = 12499.893 m
$$

*Ing. Maurizio Bassani - MECCANICA E MACCHINE – III MODULO - Capitolo 1 Nozioni fondamentali sull'Atmosfera Terrestre Es. 7. Un velivolo è autorizzato ad atterrare sulla pista 16 (orientamento 160°) in presenza di un vento* 

 *di intensità v' = 15 Kts proveniente da Sud. Calcolare le componenti del vento parallela e perpendicolare all'asse pista.* 

*Soluzione :* 

*trasformo l'intensità del vento in m/s : 15 x 1,852 = 27,78 Km/h : 3,6 = 7,72 m/s dato che l'orientamento pista è 160° e il vento proviene da Sud quindi da 180° , l'angolo tra l'asse pista e la*  direzione del vento risulta  $\alpha$  = 180° - 160° = 20° quindi le componenti sono :

*parallela all'asse pista V1 = v' cos = 7,72 cos 20° = 7,25 m/s*  perpendicolare all'asse pista V2= v' sen  $\alpha$  = 7,72 sen 20° = 2,64 m/s

*/////////////////////////////////////////////////////////////////////////////////////////////* 

*Es. 8. Un velivolo decolla da un aeroporto situato a 295 m sul livello del mare e si porta alla quota Z = 3000 ft con l'altimetro regolato sul QFE. Determinare la quota letta sull'altimetro se il pilota lo regola sul QNH di 1022 hPa.* 

*Soluzione :* 

*Trasformo la quota in metri Z = 3000 x 0,3048 = 914 m quindi il velivolo sta volando alla quota sul livello del mare di 914 + 295 = 1209 m* 

*Dato che l'altimetro è regolato sul QNH (fornito dalla torre prima del decollo) il pilota leggerà 1209 m* 

*/////////////////////////////////////////////////////////////////////////////////////////////* 

*Es. 9. Un pilota legge sul termometro dell'aria esterna una temperatura t = 23°F. Sapendo che la temperatura di rugiada è tr = -2°C dovrà accendere o no l'impianto anti-icing ?* 

*Soluzione :* 

*Trasformo la temperatura in gradi centigradi sapendo che tra i gradi centigradi e i gradi Fahrenheit esiste la seguente relazione : °F = 9/5 °C + 32 °C = (°F – 32) 5/9 = (23 – 32) 5/9 = -5°C* 

*Quindi dato che la temperatura esterna è minore della temperatura di rugiada ( -5° C < -2°C) il pilota dovrà accendere l'impianto anti-icing per prevenire la formazione di ghiaccio che può essere pericolosa per il volo.* 

*/////////////////////////////////////////////////////////////////////////////////////////////* 

*Es. 10. Volando verso Est in presenza di vento di scirocco di intensità v' = 25 Kts, quanto sarà la diminuzione della velocità rispetto al terreno mantenendo sempre la rotta verso Est.* 

*Soluzione :* 

*trasformo l'intensità del vento in m/s : 25 x 1,852 = 46,3Km/h : 3,6 = 12,86 m/s Volando verso Est si procede in direzione 90°, il vento di scirocco proviene, per definizione, da Sud-Est quindi da 135°.* 

*L'angolo tra la direzione di volo e la direzione del vento risulta uguale a 135° - 90° = 45° quindi la diminuzione di velocità rispetto al terreno risulta v' cos 45° = 12,86 cos 45° = 9,09 m/s* 

# **SOSTENTAZIONE STATICA**

## **Esercizi proposti**

Esercizio 1 : Calcolare a che temperatura in gradi centigradi bisogna riscaldare l'aria interna di una Mongolfiera per ottenere una portanza statica Ps = 8000 N a quota  $Z = 0$  in aria tipo supponendo valida la condizione omobarica e conoscendo il raggio dell'involucro r = 8 m considerandolo una sfera.

Esercizio 2 : Per un aerostato avente le seguenti caratteristiche:

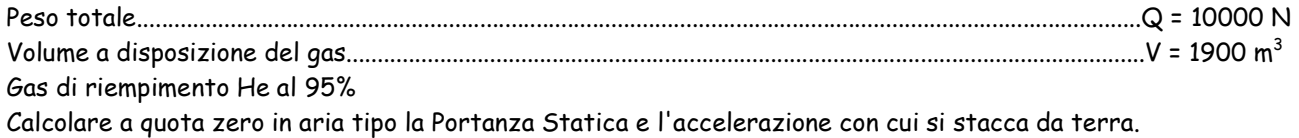

Esercizio 3 : Per un aerostato avente le seguenti caratteristiche: Peso totale..................................................................................................................................................................Q = 1500 N Volume a disposizione del gas.................................................................................................................................V = 200 m<sup>3</sup> Gas di riempimento He al 95% Calcolare il peso che deve avere la zavorra affinché il pallone si stacchi da terra con un'accelerazione pari ad  $a = 1.8$  m/s<sup>2</sup>

Esercizio 4 : Supponendo che per riscaldare l'aria interna di una mongolfiera a Z = 0 siano necessari 115 °C, calcolare la Portanza Statica sviluppata in condizioni omobariche nell'ipotesi che l'ascensione avvenga in una giornata estiva con temperatura esterna a quota zero t = 30 °C e con pressione P = 1013 hPa Raggio della mongolfiera r = 7 m

<u>Esercizio 5</u> : Un aerostato riempito ad He al 95% ha un volume massimo Vmax = 2500 m $^3$  e peso Q = 20000 N, sta compiendo un ascensione in condizioni ideali (omobariche e omotermiche). Calcolare la quota di tangenza.

<u>Esercizio 6</u> : Un aerostato ad idrogeno al 95% del peso Q = 20000 N, volume minimo V<sub>min</sub>= 2400 m $^3$ sale in condizioni omobariche e omotermiche. Conoscendo il grado di riempimento a quota zero pari a 0,3. Determinare il peso della zavorra da sistemare a bordo per avere un accelerazione al momento della partenza a = 1,5 m/s $^2$ Calcolare inoltre la quota di pienezza e la quota di tangenza sapendo che tra le due quote viene eliminata tutta la zavorra.

## **Soluzione esercizi proposti**

Es. 1 Calcolare a che temperatura in gradi centigradi bisogna riscaldare l'aria interna di una Mongolfiera per ottenere una portanza statica Ps = 8000 N a quota  $Z$  = 0 in aria tipo supponendo valida la condizione omobarica e conoscendo il raggio dell'involucro r = 8 m considerandolo una sfera.

Soluzione :

le condizioni ambientali sono quelle di Z = 0 aria tipo quindi Pressione P = 101325 N/m $^2\,$  e peso specifico  $y_0 = 12,02$  N/m<sup>3</sup>

Calcolo il volume della mongolfiera (sfera)  $V = \frac{1}{3}\pi \cdot r^3 = \frac{1}{3}\pi \cdot 8^3 = 2144,6$ 4  $V = \frac{4}{3}\pi \cdot r^3 = \frac{4}{3}\pi \cdot 8^3 = 2144.6 \text{ m}^3$ 

dato che la Portanza statica  $P_s = V(\gamma_e - \gamma_i)$  ricavo gamma interno  $\gamma_i = \gamma_e - \frac{r_s}{V} = 8,289$  $\gamma_i = \gamma_e - \frac{P_s}{V} = 8,289 \text{ N/m}^3$ 

tramite l'equazione dei gas perfetti ricavo la temperatura interna  $\left|T_i\right| = \frac{1}{R\gamma_i} = 417,6$ *i R*  $T_i = \frac{P}{P_i}$  $\frac{1}{\gamma_i}$  = 417,0 ° K = 144,6 °C Es. 2 Per un aerostato avente le seguenti caratteristiche:

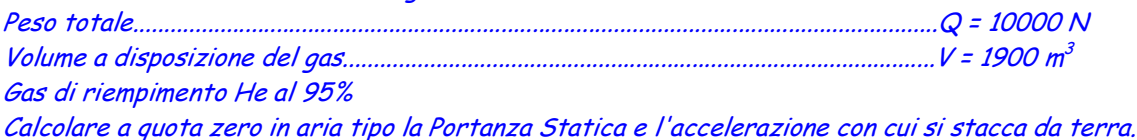

Soluzione :

le condizioni ambientali sono quelle di quota zero aria tipo, e il gas di riempimento è He al 95% quindi il suo peso specifico come evidenziato in tabella di pag.35 è γ = 2,187 N/m $^3\,$  Calcolo la portanza statica

 $P_s = V(\gamma - \gamma) = 1900(12,02 - 2,187) = 18682,7 \text{ N}$ 

l'accelerazione al momento della partenza è  $a = \frac{1.5}{Q}$   $g = \frac{10002,7}{10000}$   $9,81 = 8,52$  $18682,7 - 10000$  $=\frac{Ps-Q}{Q}g=\frac{18682,7-10000}{10000}9,81=$  $a = \frac{Ps - Q}{Q} g = \frac{18682,7 - 10000}{10000} 9,81 = 8,52 \text{ m/s}^2$ 

////////////////////////////////////////////////////////////////////////////////////////////

Es. 3 Per un aerostato avente le seguenti caratteristiche: Peso totale.................................................................................................................................Q = 1500 N Volume a disposizione del gas...............................................................................................V = 200 m 3 Gas di riempimento He al 95% Calcolare il peso che deve avere la zavorra affinché il pallone si stacchi da terra con un'accelerazione pari ad a = 1,8 m/s 2

Soluzione :

stesse condizioni dell'esercizio precedente, calcolo la portanza statica Ps = 1966,6 N dato che conosciamo l'accelerazione al momento della partenza, determino il peso totale

$$
Q_{\text{Tot.}} = \frac{P_{\text{S}}}{1 + \frac{a}{g}} = 1661.7 \text{ N}
$$

e quindi il peso della zavorra sarà  $Q_{Zav}$  = 1661,7 - 1500 = 161,7 N

////////////////////////////////////////////////////////////////////////////////////////////

Es. 4 Supponendo che per riscaldare l'aria interna di una mongolfiera a Z = 0 siano necessari 115 °C, calcolare la Portanza Statica sviluppata in condizioni omobariche nell'ipotesi che l'ascensione avvenga in una giornata estiva con temperatura esterna a quota zero  $t = 30$  °C e con pressione  $P = 1013$  hPa Raggio della mongolfiera r = 7 m

Soluzione :

calcolo il peso specifico dell'aria esterna  $\gamma_e = \frac{P_e}{RT_e} = \frac{101500}{29,27 \cdot 303} = 11,42$ 101300 = ⋅  $=\frac{e}{D}$  = *e*  $\frac{e}{e} = \frac{I_e}{RT}$ *P*  $\gamma_e = \frac{v}{RT} = \frac{1}{20.27 \cdot 302} = 1.42 \text{ N/m}^3$ 

calcolo il peso specifico dell'aria interna  $\gamma_i = \frac{R_i}{RT_i} = \frac{101556}{29,27.388} = 8,919$ 101300 = ⋅  $=\frac{-i}{\Delta T}$ *i*  $\zeta_i = \frac{I_i}{RT}$ *P*  $\gamma_i = \frac{V_i}{RT} = \frac{1}{20.27 \cdot 288} = 8.919 \text{ N/m}^3$ 

calcolo il volume della mongolfiera (sfera) V =  $1436,75$  m<sup>3</sup>

////////////////////////////////////////////////////////////////////////////////////////////

Es. 5 Un aerostato riempito ad He al 95% ha un volume massimo Vmax = 2500 m<sup>3</sup> e peso Q = 20000 N, sta compiendo un ascensione in condizioni ideali (omobariche e omotermiche). Calcolare la quota di tangenza.

Soluzione :

dato che questo aerostato parte completamente pieno di gas, la quota di Pienezza corrisponde alla quota di decollo (Z = 0) quindi la quota di Tangenza la determino imponendo l'equilibrio tra Ps e peso da cui ricavo il peso specifico dell'aria esterna e successivamente la quota Zt

peso specifico aria  $\gamma = \frac{Q}{V} + \gamma' = \frac{20000}{2500} + 2{,}187 = 10{,}187$ ' 20000  $\gamma = \frac{Q}{V} + \gamma = \frac{20000}{2500} + 2,187 =$ *V Q*  $N/m<sup>3</sup>$ 

quindi la quota di tangenza risulta  $Z_{\text{r}} = \frac{\sqrt{\gamma_o}}{2.0000000} = 1687$ 0,0000226  $1 - 4,256$ = −  $Z_t = \frac{\sqrt{\gamma_o}}{0.000022}$ γ m

////////////////////////////////////////////////////////////////////////////////////////////

Es. 6 Un aerostato ad idrogeno al 95% del peso Q = 20000 N, volume minimo V $_{min}$ = 2400 m $^3$ sale in condizioni omobariche e omotermiche. Conoscendo il grado di riempimento a quota zero pari a 0,3. Determinare il peso della zavorra da sistemare a bordo per avere un accelerazione al momento della partenza a = 1,5 m/s<sup>2</sup> Calcolare inoltre la quota di pienezza e la quota di tangenza sapendo che tra le due quote viene eliminata tutta la zavorra.

Soluzione :

dato che la quota di Pienezza dipende solo dal grado di riempimento a quota Z = 0 risulta Zp = 10902 m determino il peso totale per decollare con a = 1,5 m/s<sup>2</sup>

La Portanza Statica al decollo è  $P_s = V_{min} (\gamma_o - \gamma) = 25411$  N

$$
Q_{\text{Tot}} = \frac{P_{\text{S}}}{1 + \frac{a}{g}} = 22041_{\text{N}}
$$

e quindi il peso della zavorra  $Q_{ZAV}$  = 22041-20000 = 2041 N

calcolo il peso specifico del gas alla quota di pienezza  $\gamma'_{Z_P}=\gamma_o^{'}\cdot (1-0.0000226\cdot Z_P)^{4,256}=0.429$  N/m<sup>3</sup>

il volume massimo  $V_{max} = V_{min}/0.3 = 8000$  m<sup>3</sup>

determino quindi la quota di tangenza con la formula di pag. 38 Zt = 12492 m

# **DINAMICA DEI FLUIDI**

# **Esercizi proposti**

Esercizio 1 :Un tubo di Pitot è montato su un velivolo che vola a quota Z = 1500 m. Il tubo è collegato ad un manometro differenziale contenente Mercurio e la differenza di livello rilevata h = 12,5 cm. Calcolare la velocità del velivolo in Km/h relativa all'aria. Calcolare inoltre la pressione dinamica.

Esercizio 2 : In un condotto avente diametro  $\mathsf{D}_1$  = 200 mm scorre dell'acqua. Nel condotto viene posto un tubo di venturi la cui strozzatura ha un diametro  $D_2$  = 100 mm. Sapendo che la pressione statica dell'acqua nel condotto è P $_{\rm 1}$  = 400 mmHg e nella strozzatura è P $_{\rm 2}$  = 300 mmHg determinare la velocità dell'acqua nel condotto.

Esercizio 3 : In un condotto del diametro D $_1$  = 150 mm scorre dell'acqua alla velocità V $_1$  = 4 m/s  $\;$  Il condotto termina con una strozzatura, calcolare il diametro  $D_2$  della strozzatura in modo che l'acqua esca con la velocità V $_2$  = 15 m/s. Se la pressione statica all'interno del condotto è P $_1$  = 900 mmHg, calcolare la pressione statica P<sub>2</sub>.

Esercizio 4 : Un tubo di Venturi, posto a quota zero in aria tipo, è investito da una corrente d'aria alla velocità V $_{1}$ = 21,91 m/s.  $\;$  Calcolare la lunghezza del tratto convergente sapendo che nella sezione ristretta  $D_2$  = 100 mm P<sub>2</sub> = 100000 N/m<sup>2</sup> e il dislivello h = 10 cm. *C*alcolare inoltre la pressione statica P<sub>1</sub>.

## **Soluzione esercizi proposti**

Es. 1 Un tubo di Pitot è montato su un velivolo che vola a quota Z = 1500 m. Il tubo è collegato ad un manometro differenziale contenente Mercurio e la differenza di livello rilevata h = 12,5 cm. Calcolare la velocità del velivolo in Km/h relativa all'aria. Calcolare inoltre la pressione dinamica.

Soluzione :

alla quota Z = 1500 m la densità è  $\rho$  = 1,058 Kg/m<sup>3</sup> il peso specifico del Mercurio lo considero  $\rm~v_{Hg}$  = 13,32  $\rm~10^4$  N/m $\rm^3$ quindi con la formula ricavata per il tubo di Pitot ricavo la velocità :

$$
V = \sqrt{\frac{2 \cdot \gamma_{Hg} \cdot h}{\rho}} = 177,41 \,\mathrm{m/s} = 639 \,\mathrm{Km/h}
$$

la pressione dinamica è

$$
P_d = \frac{1}{2} \cdot \rho \cdot V^2 = 16650 \text{ N/m}^2
$$

#### /////////////////////////////////////////////////////////////////////////////////////////////

Es. 2 In un condotto avente diametro D $_1$  = 200 mm scorre dell'acqua. Nel condotto viene posto un tubo di venturi la cui strozzatura ha un diametro  $D<sub>z</sub> = 100$  mm. Sapendo che la pressione statica dell'acqua nel condotto è P $_{\rm 1}$  = 400 mmHg e nella strozzatura è P $_{\rm 2}$  = 300 mmHg determinare la velocità dell'acqua nel condotto.

Soluzione : la densità dell'acqua è  $\rho_{H2O}$  = 1000 Kg/m<sup>3</sup> calcolo l'area A $_1$  = 0,0314 m<sup>2</sup> calcolo l'area  $A_2$  = 0,00785 m<sup>2</sup> trasformo le pressioni da mmHg a N/m<sup>2</sup> 101325 : 760 =  $P_1$  : 400 da cui  $P_1$  = 53329 N/m<sup>2</sup> 101325 : 760 =  $P_2$  : 300 da cui  $P_2$  = 39997 N/m<sup>2</sup>

con la formula del tubo di Venturi calcolo la velocità dell'acqua nel condotto :

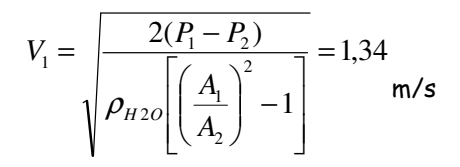

#### Per la LEGGE DI CONTINUITA', mi calcolo la V2:

A1\*V1=A2\*V2

$$
V2 = A1*V1 / A2 = 5,36
$$
 m/s

#### /////////////////////////////////////////////////////////////////////////////////////////////

Es. 3 In un condotto del diametro  $D_1$  = 150 mm scorre dell'acqua alla velocità  $V_1$  = 4 m/s Il condotto termina con una strozzatura, calcolare il diametro D<sub>2</sub> della strozzatura in modo che l'acqua esca con la velocità  $V_2$  = 15 m/s. Se la pressione statica all'interno del condotto è  $P_1$  = 900 mmHq, calcolare la pressione statica  $P_2$ .

Soluzione : calcolo l'area  $A_1 = 0.0117$  m<sup>2</sup> dalla legge della continuità  $A_1$  V  $_1$  =  $A_2$  V<sub>2</sub> ricavo  $A_2$  = 0,00472 m<sup>2</sup> da cui il diametro D<sub>2</sub> = 0,0775 m = 77,5 mm trasformo la pressione P $_1$  in N/m $^2$   $\,$  101325 : 760 = P $_1$  : 900  $\,$  da cui P $_1$  = 119990 N/m $^2$ 

dal teorema di Bernoulli  $P_1 - P_2 = \frac{1}{2} \cdot \rho \cdot (V_2^2 - V_1^2)$  $P_1 - P_2 = \frac{1}{2} \cdot \rho \cdot (V_2^2 - V_1^2)$  da cui ricavo P<sub>2</sub> = 15490 N/m<sup>2</sup>

che trasformo in mmHg 101325 : 760 = 15490 :  $P_2$   $P_2$  = 116,18 mmHg

#### /////////////////////////////////////////////////////////////////////////////////////////////

Es. 4 Un tubo di Venturi, posto a quota zero in aria tipo, è investito da una corrente d'aria alla velocità  $V_1$  = 21,91 m/s. Calcolare la lunghezza del tratto convergente sapendo che nella sezione ristretta D<sub>2</sub> = 100 mm P<sub>2</sub> = 100000 N/m<sup>2</sup> e il dislivello h = 10 cm. Calcolare inoltre la pressione statica P<sub>1</sub>.

Soluzione : calcolo l'area  $A_2$  = 0,00785 m<sup>2</sup>

sapendo che  $P_1 - P_2 = \gamma_{Hg} \cdot h$  ricavo P<sub>1</sub> = 113320 N/m<sup>2</sup>

applicando il teorema di Bernoulli ricavo V<sub>2</sub> = 149 m/s

in base alla legge della continuità  $A_1$  V  $_1$  =  $A_2$  V<sub>2</sub> ricavo  $A_1$  = 0,0534 m<sup>2</sup> da cui D $_1$  = 0,261 m = 261 mm

dato che il tratto convergente del tubo di venturi ha un inclinazione di 30º, conoscendo il diametro  $\mathsf{D}_1$  e il diametro  $D_2$  posso ricavarne la lunghezza :

$$
l = \frac{(D_1 - D_2)/2}{Tg30^{\circ}} = 139 \text{ mm}
$$

#### /////////////////////////////////////////////////////////////////////////////////////////////

Es. 5 Su un velivolo è montato un tubo di Pitot collegato ad un manometro differenziale contenente Mercurio. Sapendo che la temperatura esterna è  $T = 256.8$   $\%$  e la pressione dinamica  $P_d = 112,71$  mmHg calcolare : a) la velocità indicata in Km/h b) la velocità vera in Km/h c) la differenza di livello h registrata dallo strumento d) la pressione statica in mmHg

#### Soluzione :

conoscendo la temperatura esterna e ipotizzandolo in volo in aria tipo posso determinare la quota Z

$$
Z = \frac{T_0 - T}{0.0065} = 4800 \,\mathrm{m}
$$

conoscendo la quota posso calcolare la pressione P = 55412 N/mq e la densità  $\rho = 0.751$  Kg/m<sup>3</sup> trasformo la P<sub>d</sub> in N/m<sup>2</sup> P<sub>d</sub> = 15027 N/m<sup>2</sup>

Calcolo ora la velocità indicata  $V_{\text{IAS}} = \sqrt{\frac{2 \cdot P_d}{\sigma}} = 157$ 0  $=\sqrt{\frac{2\cdot P_d}{\rho_0}}=$  $\mu_{AS} = \sqrt{\frac{2}{a} \frac{I_d}{c}}$  $V_{\text{IAS}} = \sqrt{\frac{2 \cdot P_d}{2}} = 157 \text{ m/s} = 564 \text{ km/h}$ 

calcolo la densità relativa δ = 0,613 e quindi la velocità vera  $V_{\rm IAS}$  =  $V_{\rm IAS}$  ·  $\frac{1}{\sqrt{\delta}}$  = 720 Km/h

determino ora il dislivello  $h = \frac{I_d}{\gamma_{Hg}} = 0,113$  $h = \frac{P_d}{P_d}$  $\frac{V_{Hg}}{V_{Hg}}$  = 0,1 1.3 m = 11.3 m m

trasformo la pressione statica in mmHg 101325 : 760 = 55412 : P da cui P = 415,6 mmHg /////////////////////////////////////////////////////////////////////////////////////////////

# **RESISTENZA AERODINAMICA**

#### **Esercizi proposti**

Esercizio 1 : Calcolare il valore della resistenza di profilo dei corpi della fig. 4-3 conoscendo il diametro della sezione maestra d = 500 mm, la velocità V = 80 Km/h e le condizioni ambientali di quota zero in aria tipo.

Esercizio 2 : Calcolare la velocità di discesa a quota zero in aria tipo di un paracadute conoscendo i seguenti dati : peso complessivo paracadute più uomo Q = 1100 N paracadute assimilabile ad una calotta sferica avente raggio r = 5 m

Esercizio 3 : Una capsula spaziale rientrando nell'atmosfera apre il paracadute principale alla quota Z = 5000 m. questo frena la capsula fino a farle raggiungere una velocità di impatto sul mare  $V = 20$  Km/h Conoscendo il peso della capsula più il paracadute Q = 10000 N calcolare:

a) la superficie in pianta del paracadute, assimilato ad una calotta sferica;

- b) il raggio della calotta sferica
- c) il diagramma che esprime la legge della velocità di caduta in funzione della quota;
- d) la decelerazione massima, tenendo conto che la velocità prima del paracadute principale è V1 = 750 Km/h nell'ipotesi che alla quota Z1 = 6000 m si apra un piccolo paracadute stabilizzatore avente superficie S = 12 mq

Esercizio 4 : Una lamina piana è investita parallelamente da una corrente d'aria alla velocità V = 200 Km/h nelle condizioni di quota zero in aria tipo. Conoscendo la corda l = 350 mm e l'apertura b = 3,5 m calcolare il punto di transizione tra il regime laminare e turbolento e la resistenza d'attrito.

#### **Soluzione esercizi proposti**

Es. 1 Calcolare il valore della resistenza di profilo dei corpi della fig. 4-3 conoscendo il diametro della sezione maestra d = 500 mm, la velocità V = 80 Km/h e le condizioni ambientali di quota zero in aria tipo.

Soluzione : calcolo la superficie della sezione maestra S = 0,196  $m^2$ V = 80 Km/h = 22,23 m/s condizioni quota zero aria tipo densità  $\rho_0$  = 1,225 Kg/m<sup>3</sup>

la resistenza di profilo si calcola  $\,$  Ro =  $\frac{1}{2}$   $\rho_{\rm o}$  V $^2$  Cro S = 59,32 Cro  $\,$  in base alla tabella di fig. 4-3 ricavo i Cro dei corpi e calcolo Ro:

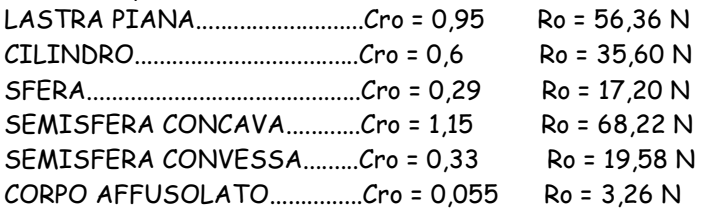

Es. 2 Calcolare la velocità di discesa a quota zero in aria tipo di un paracadute conoscendo i seguenti dati : peso complessivo paracadute più uomo Q = 1100 N paracadute assimilabile ad una calotta sferica avente raggio  $r = 5$  m

Soluzione : calcolo la superficie in pianta del paracadute  $S = 78.54$  m<sup>2</sup> dalla condizione di equilibrio in discesa Q = Ro considerando la calotta sferica = semisfera concava , dalla fig. 4-3 Cro = 1,15 ricavo la velocità

$$
V = \sqrt{\frac{2 \cdot Q}{\rho_0 \cdot S \cdot Cr_0}} = 4,46 \text{ m/s} = 16 \text{ km/h}
$$

#### /////////////////////////////////////////////////////////////////////////////////////////////

Es. 3 Una capsula spaziale rientrando nell'atmosfera apre il paracadute principale alla quota Z = 5000 m. questo frena la capsula fino a farle raggiungere una velocità di impatto sul mare  $V = 20$  Km/h Conoscendo il peso della capsula più il paracadute  $Q = 10000$  N calcolare: a) la superficie in pianta del paracadute, assimilato ad una calotta sferica; b) il raggio della calotta sferica c) il diagramma che esprime la legge della velocità di caduta in funzione della quota; d) la decelerazione massima, tenendo conto che la velocità prima del paracadute principale è V1 = 750 Km/h nell'ipotesi che alla quota Z1 = 6000 m si apra un piccolo paracadute stabilizzatore avente superficie S = 12 mq

Soluzione :

 $V = 20$  Km/h = 5.55 m/s quota zero in aria tipo

dalla condizione di equilibrio in discesa Q = Ro considerando il paracadute = semisfera concava , dalla fig.  $4-3$  Cro = 1.15 ricavo la superficie

$$
S = \frac{2 \cdot Q}{\rho_0 \cdot Cr_0 \cdot V^2} = 461 \text{ m}^2
$$

e quindi il raggio della calotta sferica r = 12 m

Per tracciare il diagramma che esprime la legge della velocità di caduta in funzione della quota compilo la seguente tabella ricavando la velocità dalla condizione di equilibrio in discesa Q = Ro considerando la calotta sferica = semisfera concava , dalla fig. 4-3 Cro = 1,15

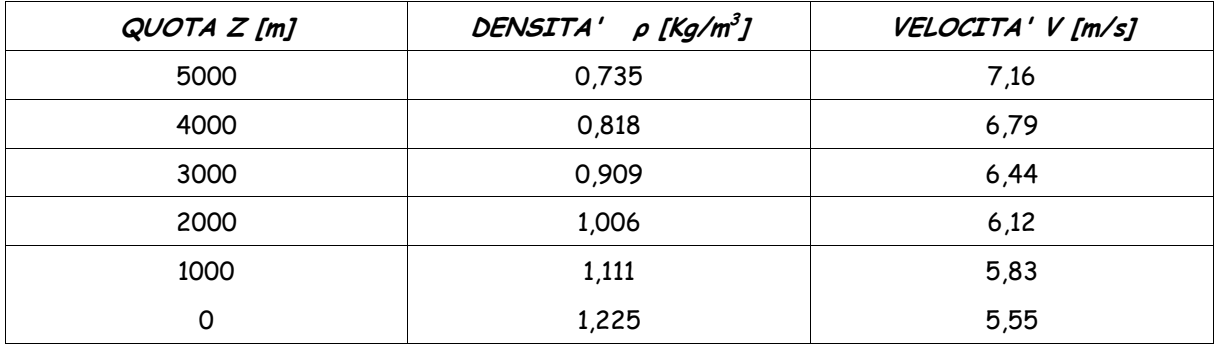

Il grafico è il seguente :

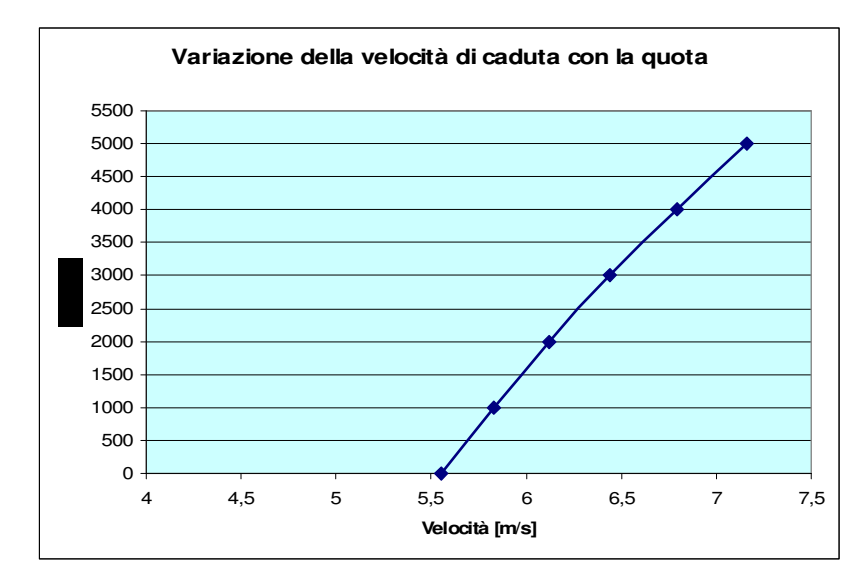

 $V_1$  = 750 Km/h = 208,3 m/s  $\alpha Z_1$  = 6000 m senza paracadute con paracadute di S = 12 m<sup>2</sup> la velocità risulta

$$
V_2 = \sqrt{\frac{2 \cdot Q}{\rho_{6000} \cdot S \cdot Cr_0}} = 46,69 \text{ m/s}
$$

ipotizzando un tempo di apertura paracadute t = 10 sec ricavo la decelerazione

$$
a = \frac{\Delta V}{t} = \frac{208,3 - 46,9}{10} = 16 \text{ m/s}^2 = 1,6 \text{ g}
$$

/////////////////////////////////////////////////////////////////////////////////////////////

Es. 4 Una lamina piana è investita parallelamente da una corrente d'aria alla velocità V = 200 Km/h nelle condizioni di quota zero in aria tipo. Conoscendo la corda l = 350 mm e l'apertura b = 3,5 m calcolare il punto di transizione tra il regime laminare e turbolento e la resistenza d'attrito.

Soluzione :

V = 200 Km/h =  $55.5$  m/s calcolo la superficie della lamina  $S = b$  l = 1,225 m<sup>2</sup> sapendo che il nº di Reynolds critico della lamina piana è Re $_{\rm cr}$  = 10 $^5$   $\;$  e che il coefficiente di viscosità cinematica è v =  $14.5 10^{-6}$  (vedi fig.4-4) calcolo il punto di transizione

$$
X_{tr} = \frac{\nu \cdot \text{Re}_{cr}}{V} = \frac{14,5 \cdot 10^{-6} \cdot 10^5}{55,5} = 0,0261 \text{ m} = 261 \text{ mm}
$$

in percentuale della corda Xtr/l = 7,46%

calcolo ora il n<sup>o</sup> di Reynolds 
$$
Re = \frac{V \cdot l}{v} = \frac{55,5 \cdot 0,35}{14,5 \cdot 10^{-6}} = 1,34 \cdot 10^{6}
$$

Dal grafico di pag. 75 entrando con Re = 1,34 10<sup>6</sup> in corrispondenza della linea di transizione 7,46 % ottengo  $Cr_{\text{att}} = 0.0045$ 

e quindi posso calcolare la resistenza d'attrito

$$
R_{\text{att}} = \frac{1}{2} \cdot \rho_0 \cdot V^2 \cdot Cr_{\text{att}} \cdot S = 10.4 \text{ N}
$$

# **SOSTENTAZIONE DINAMICA**

# **Esercizi Proposti**

Esercizio 1 : Un ala avente profilo NACA 2412 vola alla quota Z = 2000 m ad una velocità corrispondente a numero di Mach M = 0,285 ed angolo di incidenza α = 3°

#### DATI :

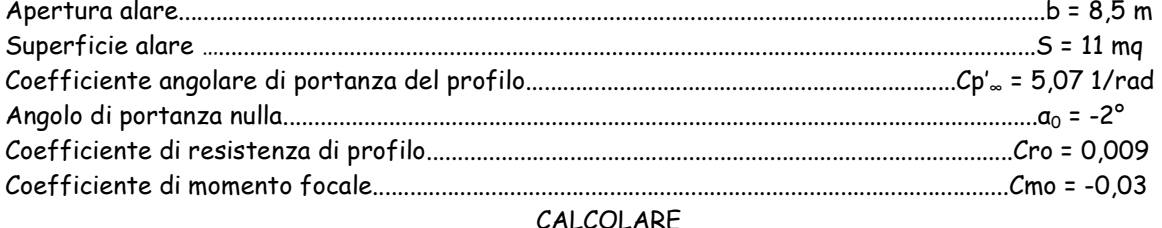

La Portanza, la Resistenza, l'Efficienza e il momento Aerodinamico rispetto al bordo d'attacco.

Esercizio 2 : Conoscendo le caratteristiche aerodinamiche dell'ala del velivolo SIAI SF-260 (fig. 5-23), calcolare e tracciare il grafico polare dell'ala e il diagramma dell'efficienza in funzione del coefficiente di portanza.

**DATT** 

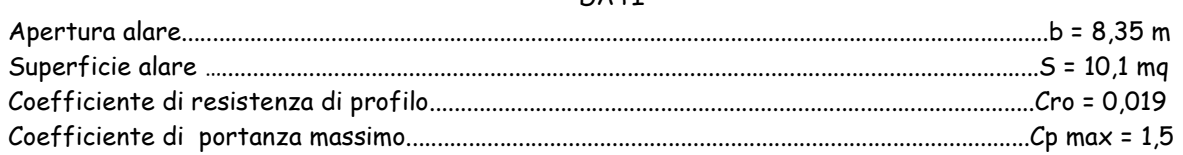

Esercizio 3 : Un velivolo avente ala a pianta rettangolare vola alla quota  $Z = 1000$  m in aria tipo ad un assetto corrispondente a efficienza E = 10

Conoscendo le caratteristiche aerodinamiche dell'ala, calcolare la portanza e la resistenza.

DATI Velocità di volo.......................................................................................................................................V = 250 Km/h Apertura alare.......................................................................................................................................b = 15 m Corda alare.............................................................................................................................................l = 1,2 m Coefficiente di resistenza di profilo..............................................................................................Cro = 0,015 Coefficiente di portanza massimo..................................................................................................Cp max = 1,6

Esercizio 4 : Da una esperienza in galleria aerodinamica, su un modello d'ala a pianta trapezia dalle caratteristiche sottoriportate, si sono ricavati i valori di portanza e di resistenza in funzione dell'angolo di incidenza :

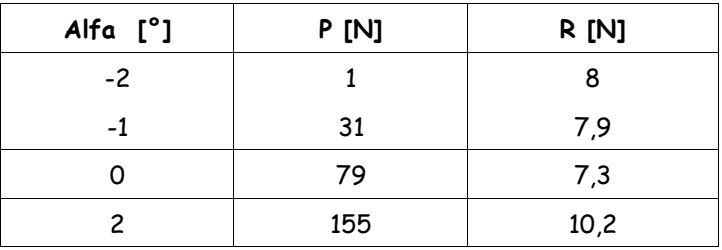

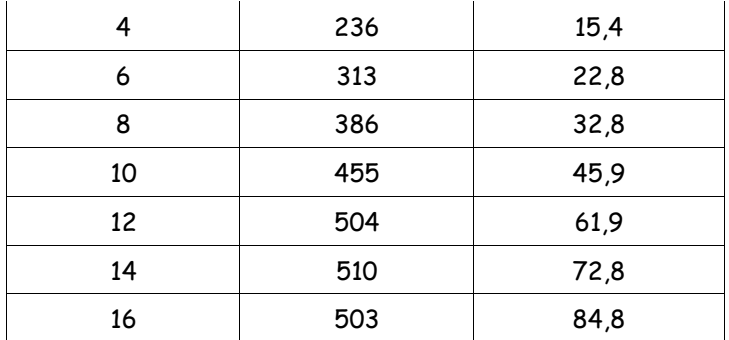

#### Dati del modello :

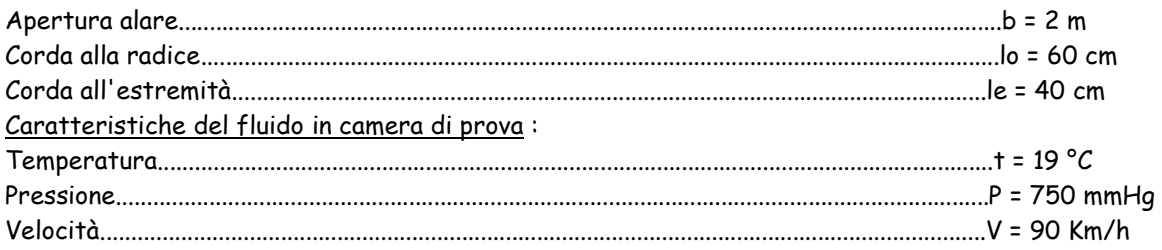

Tracciare i diagrammi del coefficiente di portanza e del coefficiente di resistenza in funzione dell'angolo di incidenza, nonché la polare.

## **Soluzione esercizi proposti**

Es. 1 Un ala avente profilo NACA 2412 vola alla quota Z = 2000 m ad una velocità corrispondente a numero di Mach M = 0,285 ed angolo di incidenza α = 3° DATI:

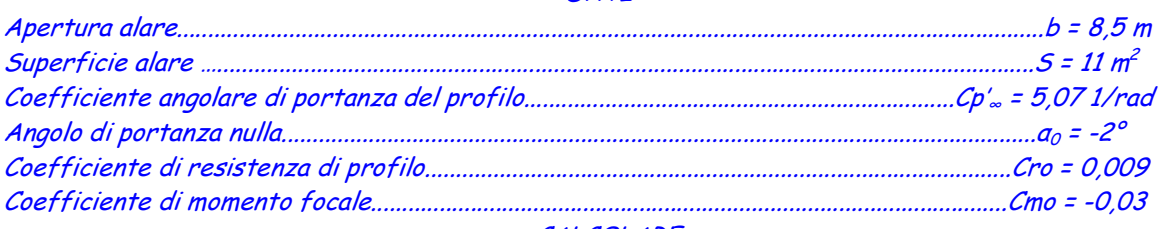

#### CALCOLARE

La Portanza, la Resistenza, l'Efficienza e il momento Aerodinamico rispetto al bordo d'attacco.

Soluzione :

alla quota Z = 2000 m  $\rho$  = 1,006 Kg/m $^3$  + = 2 °C velocità del suono c = 332,49 m/s sapendo che il numero di Mach M = 0,285 calcolo la velocità V = M c = 94,76 m/s

calcolo l'allungamento alare *S*  $b^2$  $\lambda = \frac{6}{\lambda}$  = 6,57 e quindi il coefficiente angolare di portanza

dell'ala  $\cdot \pi \cdot \lambda$ + = ∞ ∞ *e Cp*  $C_p = \frac{C_{p_\infty}}{C_p}$  $\subset$   $C p$ .  $1+\frac{C p_{\infty}}{1-\epsilon}$  = 3,98 1/rad dove e = 0,9 coefficiente di Ostwald il coefficiente di portanza risulta  $Cp = Cp' \cdot (\alpha + |\alpha_0|) = 3.98 \cdot \frac{1}{57,3} \cdot (3^{\circ} + 2^{\circ})$  $Cp = Cp \cdot (\alpha + |\alpha_0|) = 3.98 \cdot \frac{1}{57.3} \cdot (3^\circ + 2^\circ) = 0.347$ 

e quindi la PORTANZA  $P = \frac{1}{2} \cdot \rho \cdot V^2 \cdot Cp \cdot S$ 2 1  $\rho \cdot V^{\sim} \cdot Cp \cdot S = 17240 \text{ N}$ 

calcolo il coefficiente di resistenza  $Cr = Cr_0 + \frac{r}{e \cdot \pi \cdot \lambda}$  $= Cr_0 + \frac{1}{e}$  $Cr = Cr_0 + \frac{Cp^2}{r}$  $\frac{1}{0} + \frac{1}{1} = 0.0277$ 

e quindi la RESISTENZA  $R = \frac{1}{2} \cdot \rho \cdot V^2 \cdot Cr \cdot S$ 2 1  $\rho \cdot V^{\circ} \cdot Cr \cdot S = 1376 \text{ N}$  EFFICIENZA E = P/R = 12,53

calcolo la corda media alare l = S/b = 1,294 m il coefficiente di momento rispetto al bordo d'attacco Cma = 0,25 Cp + Cmo = 0,0567

e quindi il MOMENTO AERODINAMICO RISPETTO AL BORDO D'ATTACCO

$$
Ma = \frac{1}{2} \cdot \rho \cdot V^2 \cdot Cma \cdot S \cdot l = 3645 \text{ N m}
$$

#### /////////////////////////////////////////////////////////////////////////////////////////////

Es. 2 Conoscendo le caratteristiche aerodinamiche dell'ala del velivolo SIAI SF-260 (fig. 5-23), calcolare e tracciare il grafico polare dell'ala e il diagramma dell'efficienza in funzione del coefficiente di portanza.

**DATI** 

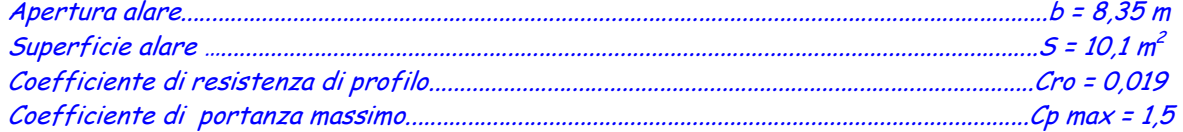

Soluzione :

calcolo l'allungamento alare *S*  $b^2$  $\lambda = \frac{6}{9}$  = 6,9 e quindi imposto la seguente tabella assumendo Cp variabile da 0 a Cpmax e calcolando i relativi Cr e la relativa Efficienza

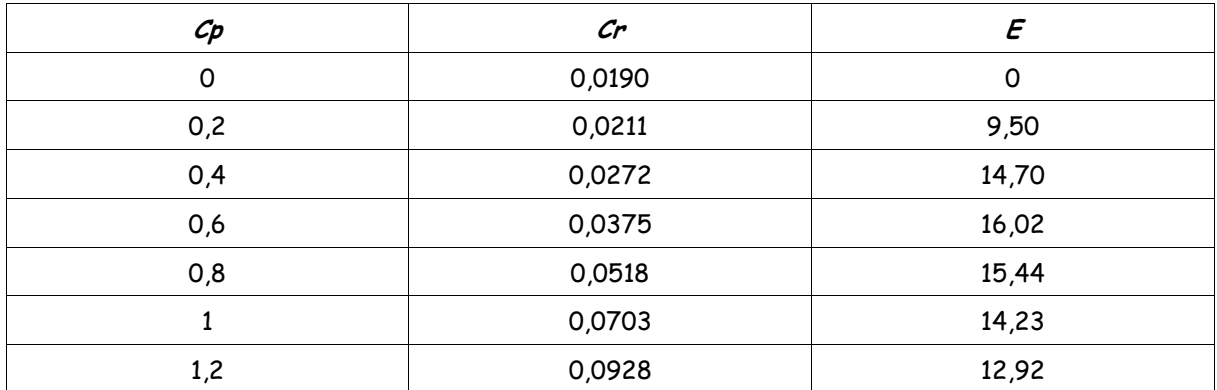

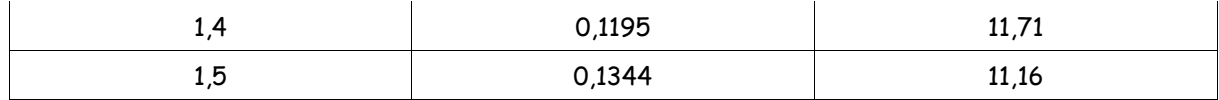

Posso ora tracciare i grafici

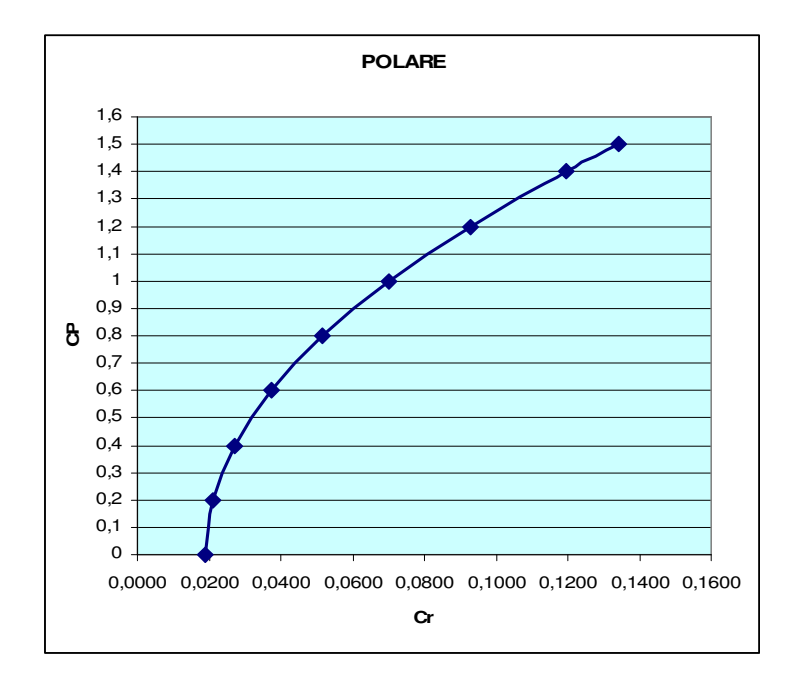

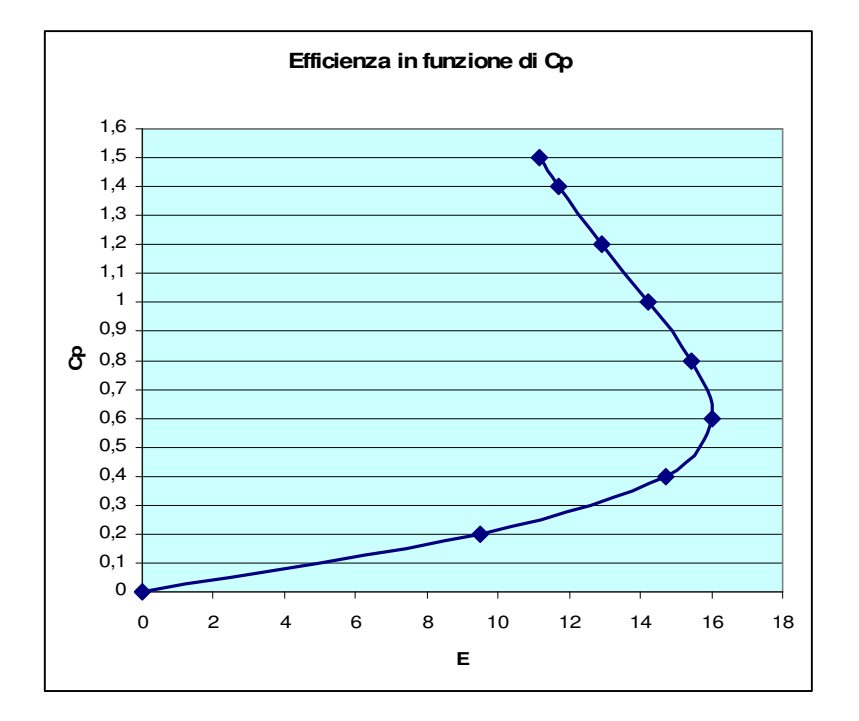

/////////////////////////////////////////////////////////////////////////////////////////////

Es. 3 Un velivolo avente ala a pianta rettangolare vola alla quota Z = 1000 m in aria tipo ad un assetto corrispondente a efficienza E = 10

Conoscendo le caratteristiche aerodinamiche dell'ala, calcolare la portanza e la resistenza. **DATT** 

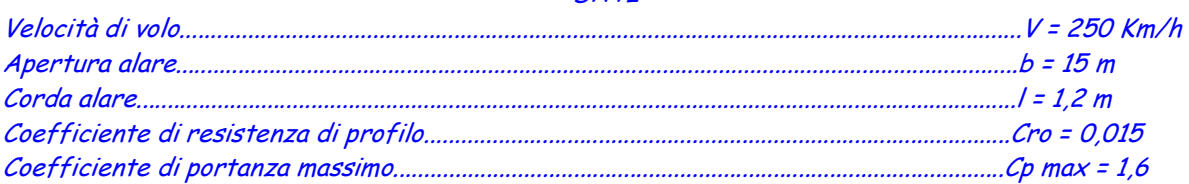

Soluzione : alla quota  $Z = 1000 \text{ m}$   $\rho = 1.111 \text{ Kg/m}^3$ calcolo l'allungamento alare *S*  $b^2$  $\lambda = \frac{b}{a} = 12.5$ 

V = 250 Km/h = 69,44 m/s

per calcolare Cp imposto il seguente sistema

$$
Cr = Cr_0 + \frac{Cp^2}{e \cdot \pi \cdot \lambda}
$$

$$
E = \frac{Cp}{Cr}
$$

da cui ricavo due valori di Cp e precisamente C ${\sf p}_1$  = 35,15 (da scartare perchè > C ${\sf p}$ max) e C ${\sf p}_2$  = 0,176

quindi PORTANZA  $P = \frac{1}{2} \cdot \rho \cdot V^2 \cdot Cp \cdot S$ 2 1  $\rho \cdot V^{\sim} \cdot Cp \cdot S = 8486 \text{ N}$ 

il relativo Cr = Cp/E = 0,176/10 = 0,0176

quindi RESISTENZA R =P/E = 8486/10 = 848,6 N

/////////////////////////////////////////////////////////////////////////////////////////////

Es. 4 Da una esperienza in galleria aerodinamica, su un modello d'ala a pianta trapezia dalle caratteristiche sottoriportate, si sono ricavati i valori di portanza e di resistenza in funzione dell'angolo di incidenza :

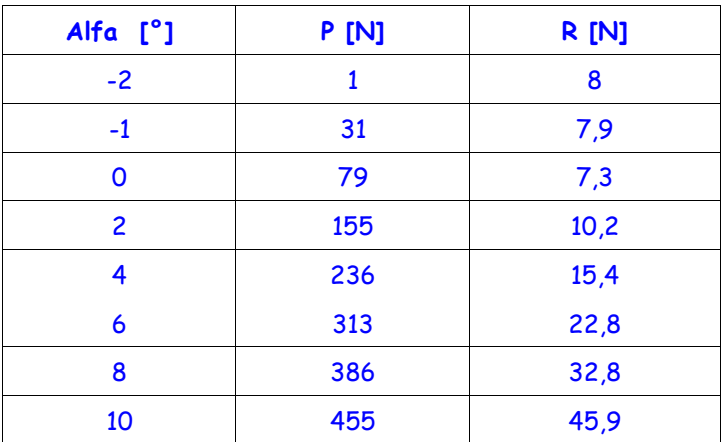

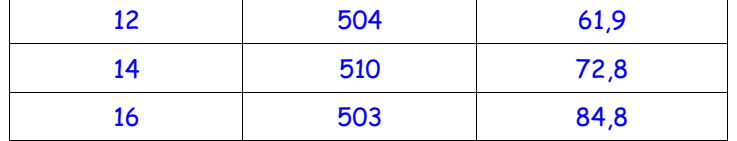

Dati del modello :

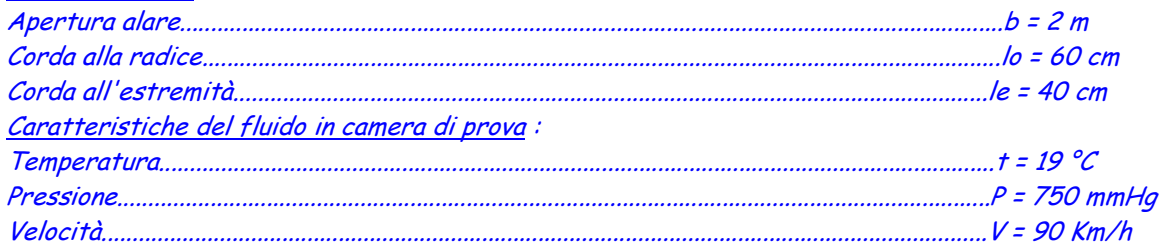

Tracciare i diagrammi del coefficiente di portanza e del coefficiente di resistenza in funzione dell'angolo di incidenza, nonché la polare.

Soluzione :

conoscendo le caratteristiche geometriche del modello, calcolo la sua superficie alare Sm =  $1 m<sup>2</sup>$ 

conoscendo le caratteristiche fisiche del fluido, calcolo la densità  $\rho = \frac{1}{g \cdot R \cdot T}$ *P*  $\rho = \frac{1}{g \cdot R \cdot T} = 1,192 \text{ kg/m}^3$ 

V = 90 Km/h = 25 m/s quindi posso ora ricavare il coefficiente di portanza

$$
Cp = \frac{2 \cdot P}{\rho \cdot S \cdot V^2} = 0.00268 \text{ P}
$$

e il coefficiente di resistenza  $\frac{cr}{dr} = \frac{C}{r^2} \frac{1}{r^2}$ 2  $S \cdot V$  $Cr = \frac{2 \cdot R}{r}$  $\cdot S \cdot$  $=\frac{2 \cdot R}{\rho \cdot S \cdot V^2}$  = 0,00268 R

ad ogni valore di P e di R nella tabella ricavo il relativo Cp e Cr e posso quindi ricavare i grafici richiesti.

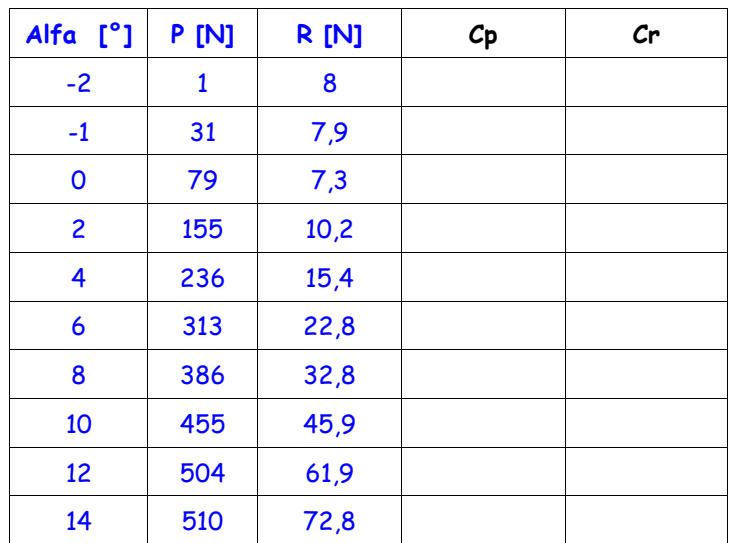

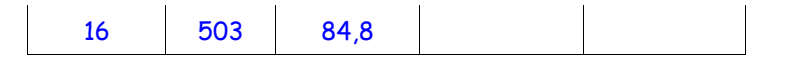

# **TEORIA CIRCOLATORIA DELLA PORTANZA**

## **Esercizi Proposti**

Esercizio 1 : Calcolare e tracciare il diagramma polare secondo la formula di Prandtl, e il diagramma dell'efficienza in funzione del coefficiente di portanza, per un ala avente allungamento λ = 5,7 coefficiente di resistenza di profilo Cro = 0,0018

Esercizio 2 : Calcolare e tracciare il diagramma polare secondo la formula di Prandtl, e il diagramma dell'efficienza in funzione del coefficiente di portanza, per un ala a pianta trapezia avente le seguenti caratteristiche: rapporto di rastremazione  $r = 0.6$ , corda alla radice alare  $I_0 = 2.3$  m, apertura alare b = 14,5 m, allungamento alare effettivo  $\lambda_e$  = m, 0,92  $\lambda$ , coefficiente di resistenza di profilo Cro = 0,009, coefficiente di portanza massimo Cpmax = 1,6

Esercizio 3 : In un'esperienza in galleria aerodinamica si sono ricavati, in funzione dell'angolo di incidenza, i seguenti valori (riportati in tabella) di portanza e resistenza per un modello di ala rettangolare avente apertura alare b<sub>modello</sub> = 21 cm e corda  $I_{modelo}$  = 6,5 cm. Calcolare e tracciare il diagramma polare sapendo che durante l'esperienza la pressione nella camera di prova è P = 720 mmHg, la temperatura t = 18 °C, e la velocità dell'aria V = 80 Km/h

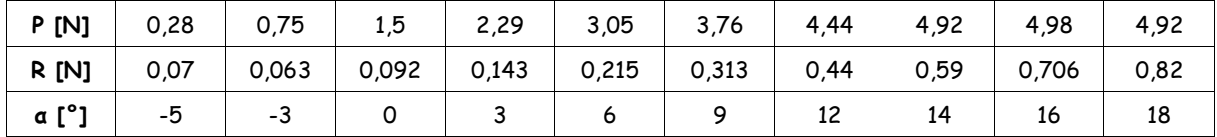

Esercizio 4 : Un'ala trapezia avente le caratteristiche sotto riportate è investita dall'aria ad una velocità V = 590 Km/h, ad un'incidenza ….. = 4°, mentre le condizioni ambientali sono : pressione P = 715 mmHg, temperatura  $t = 10^{\circ}C$ 

DATI

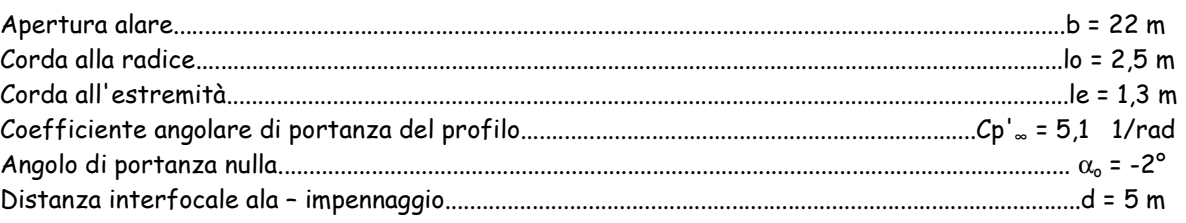

CALCOLARE

a) la portanza sviluppata dall'ala

- b) la resistenza
- c) l'efficienza

d) l'angolo di incidenza dell'impennaggio orizzontale.

Esercizio 5 : Determinare l'aumento di portanza in effetto suolo su un'ala che presenta le seguenti caratteristiche:

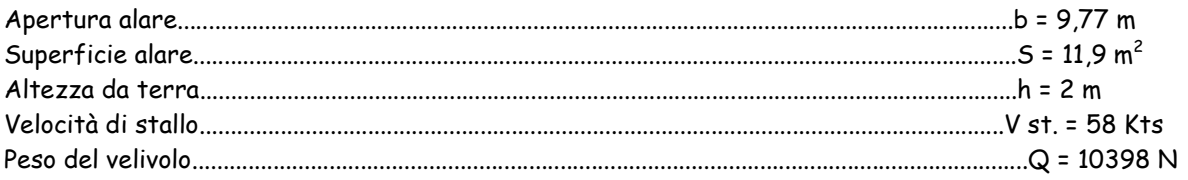

# **Capitolo 6 TEORIA CIRCOLATORIA DELLA PORTANZA**

# **6.10 Soluzione esercizi proposti**

*Es. 1 ………………………………..*

Soluzione :

Ipotizzo Cpmax= 1,6 imposto la seguente tabella:

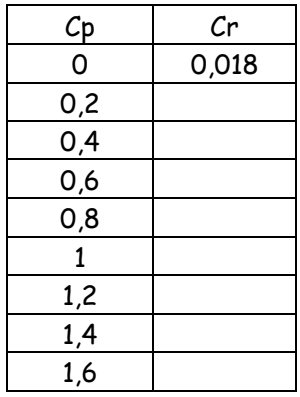

Calcolando il coefficiente di resistenza con la seguente formula 2  $\mathbf{0}$  $Cr = Cr_0 + \frac{Cp}{r}$  $e \cdot \pi \cdot \lambda$  $= Cr_{0} + \cdot$   $\pi$   $\cdot$   $\lambda$ 

Posso quindi tracciare il diagramma (Cp ; Cr)

/////////////////////////////////////////////////////////////////////////////////////////////

# *Es. 2 ………………………………..*

Soluzione :

Calcolo la superficie alare  $S = (I_0 + I_e) b/2 = 26,68 m^2$  quindi posso calcolare

 l'allungamento alare  $b^2$ *S*  $\lambda = \frac{b}{a}$  = 7,88 e imposto la seguente tabella assumendo Cp variabile da 0 a Cpmax e calcolando i relativi Cr e la relativa Efficienza

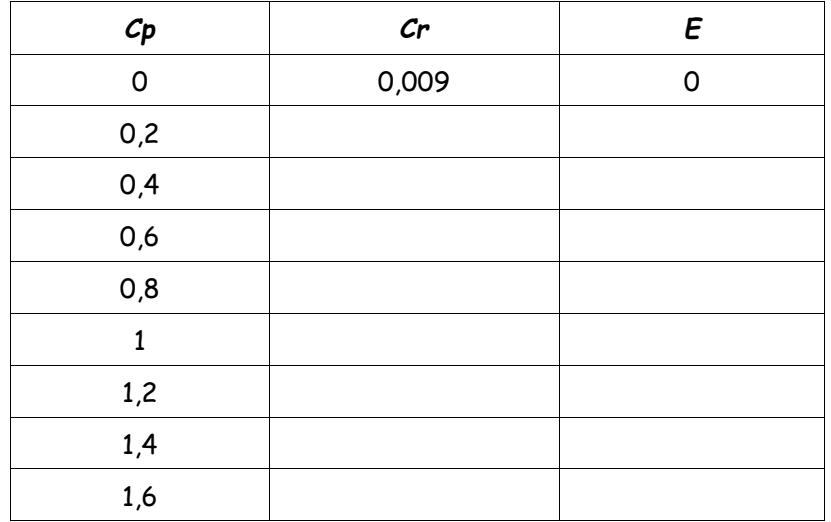

Posso ora tracciare i grafici (Cp ; Cr) e (Cp ; E)

#### /////////////////////////////////////////////////////////////////////////////////////////////

#### *Es. 3 ………………………………..*

Soluzione:

Calcolo la superficie alare S = b l = 136,5 cm<sup>2</sup> = 0,01365 m<sup>2</sup>

calcolo la densità  $\rho = \frac{P}{\sqrt{P}}$  $g \cdot R \cdot T$  $\rho =$  $\cdot R \cdot T$  $= 1,149$  Kg/m<sup>3</sup>

V = 80 Km/h = 22,22 m/s quindi posso ora ricavare il coefficiente di portanza

$$
Cp = \frac{2 \cdot P}{\rho \cdot S \cdot V^2} = 0.258 \text{ P}
$$

e il coefficiente di resistenza  $Cr = \frac{2}{\sqrt{3}} \frac{N}{N^2}$  $Cr = \frac{2 \cdot R}{r}$  $\rho \cdot S \cdot V$  $=\frac{2}{2}$  $\cdot S \cdot V$  = 0,258 R ricavo quindi tutti i Cp e tutti i Cr e traccio il grafico (Cp ; Cr)

#### /////////////////////////////////////////////////////////////////////////////////////////////

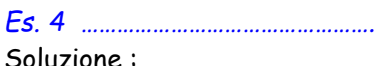

Soluzione :

conoscendo le caratteristiche fisiche del fluido, calcolo la densità  $\rho = \frac{P}{\rho}$  $g \cdot R \cdot T$  $\rho =$  $\cdot R \cdot T$  $= 1,173$  Kg/m<sup>3</sup> V = 590 Km/h = 163,89 m/s calcolo S = (l<sub>0</sub> + l<sub>e</sub>) b/2 = 41,8 m<sup>2</sup> l'allungamento alare  $\lambda = \frac{3}{S}$  = 11,58 *b* 2  $\lambda = \frac{6}{x} = 11,58$ 

Calcolo ora il coefficiente angolare di portanza del profilo  $Cp$ ' =  $\displaystyle{\frac{\left( Cp\right) ^{\ast}}{1+\frac{Cp^{\ast}}{2}}}$ *e*  $=\frac{cp_{\infty}}{1+\frac{cp' \infty}{1+\frac{cp' \infty}{1+\frac{cp'}{1+\frac{cp'}{1$  $4,41$  rad $^{-1}$ 

Calcolo il coefficiente di portanza  $Cp = Cp'(\alpha + |\alpha|) = 0,462$  Cr = 0,0165

Portanza  $P = \frac{1}{\rho V^2}$ 2  $P = \frac{1}{\epsilon} \rho V^2 C \rho S = 304222 \text{ N}$  Resistenza  $R = \frac{1}{\epsilon} \rho V^2$ 2  $R = -\rho V^2 C r S = 10865 N$ 

Efficienza E = 28 Intensità vortice *P Iv*  $\rho V$  $=$  —  $=$  1582 m<sup>3</sup>/s Velocità indotta  $Vi = \frac{1}{2\pi d^2}$  $Vi = \frac{Iv}{I}$ *d*  $\frac{dv}{dt} = \frac{10.07 \text{ m/s}}{s}$  Incidenza indotta  $\alpha i = \arctg \frac{V}{t}$ *V*  $\alpha i = \arctg \frac{1}{2} = 3.52^{\circ}$ 

e infine l'angolo di incidenza dell'impennaggio orizzontale  $\quad \alpha_{_{c}} = \alpha_{_{ala}} - \alpha_{_{i}} =$  0,48°

*Es. 5 ………………………………………….* Soluzione :

V = 58 Kts = 29,84 m/s calcolo 
$$
Cp = \frac{2Q}{\rho SV^2} = 1.6
$$
 l'allungamento alare  $\lambda = \frac{b^2}{S} = 8.02$ 

Corda media *m*  $l_m = \frac{S}{\sqrt{S}}$ *b*  $=\frac{S}{I}=1,218$  m l'aumento di a Cp in effetto suolo è  $\Delta C p = \frac{Cp}{I} (1+\frac{l}{2})^2$  $\frac{1}{4\lambda}$ <sup>(1+</sup> $\frac{1}{2}$ )  $C_p = \frac{C_p}{1 + \frac{l}{c^2}}$  $\lambda$  2h  $\Delta C p = \frac{C p}{\sqrt{1 + \frac{l}{c^2}}} (1 + \frac{l}{c^2})^2 = 0.0848$ 

Quindi l'aumento di portanza in effetto suolo è  $\quad \Delta P = \frac{1}{\rho} {\rho'}^2$ 2  $\Delta P = \frac{1}{2} \rho V^2 \Delta C pS =$  550,359 N

# **DISPOSITIVI IPERSOSTENTATORI**

## **Esercizi proposti**

Esercizio 1 : Conoscendo i dati del velivolo Boeing 707, determinare, a quota zero in aria tipo, la velocità di stallo con e senza ipersostentatori. **DATT** 

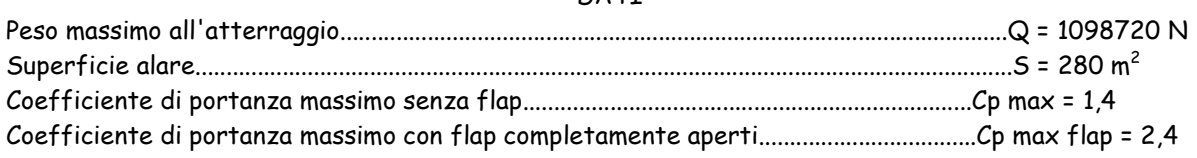

Esercizio 2 : Determinare l'aumento di resistenza provocato dalla deflessione dei flap tipo Fowler (angolo di deflessione = 40°) sul velivolo dell'esercizio n° 1

Esercizio 3 : Conoscendo i dati del velivolo SIAI SF 260, determinare, a quota 2500 ft in aria tipo, la velocità di stallo in nodi con e senza ipersostentatori.

**DATT** 

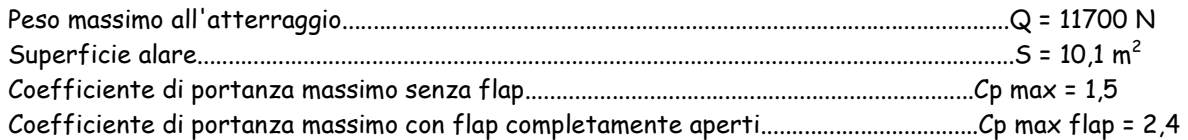

Esercizio 4 : Conoscendo le caratteristiche del velivolo Aermacchi MB 326 : peso Q = 45350 N, superficie alare S = 19,35 m $^2$ , apertura alare b = 10,56 m, flap di tipo aletta di curvatura a fessura che si abbassano in decollo con ε = 28° e in atterraggio con ε = 64° Le caratteristiche aerodinamiche sono le seguenti : Flap chiusi.................................................Cp' = 4 1/rad....................alfa o = -2°..........................Cpmax = 1,5 Flap in decollo (…..= 28°)........................Cp' = 4,3 1/rad................alfa o = -2,2° Flap in atterraggio (…..= 64°)................Cp' = 5 1/rad....................alfa o = -3°.........................Vst. = 146 Km/h Sapendo inoltre che la velocità di decollo Vdec = 1,2 Vst(28°) = 55,32 m/s e che la velocità di avvicinamento per l'atterraggio è Vref. = 1,3 Vst(64°) : CALCOLARE

a) il coefficiente di portanza massimo con flap a 28°

b) il coefficiente di portanza massimo con flap a 64°

c) l'aumento di resistenza in decollo con flap a 28°

d) l'aumento di resistenza in atterraggio con flap a 64°

e) Tracciare il grafico (Cp ; alfa) con flap chiusi, con flap a 28° e con flap a 64°

### **Soluzione esercizi proposti**

Es. 1 Conoscendo i dati del velivolo Boeing 707.................................

Soluzione :

senza Flap max 2 *S Cp Q*  $\cdot S \cdot$ ⋅  $\overline{\rho \cdot S \cdot C p_{\max}}$  = 67,64 m/s = 243 Km/h

con Flag 
$$
Vst_{ip.} = \sqrt{\frac{2 \cdot Q}{\rho \cdot S \cdot C p_{maxip.}}} = 51,66 \text{ m/s} = 186 \text{ km/h}
$$

/////////////////////////////////////////////////////////////////////////////////////////////

Es. 2 Determinare l'aumento di resistenza..........................

Soluzione:

ipotizzo c/l =0,25 quindi ∆Cr = 0,0075 0,25 40/57,3 = 0,0013

$$
\Delta R = \frac{1}{2} \cdot \rho \cdot V^2 \cdot \Delta C r \cdot S = 100,67 \text{ N}
$$

/////////////////////////////////////////////////////////////////////////////////////////////

Es. 3

Conoscendo i dati del velivolo SF 260............................

Soluzione :

quota  $Z = 2500$  ft = 762 m densità ro = 1,137 Kg/mc

senza Flap max 2 *S Cp Q*  $\cdot S \cdot$ ⋅  $\overline{\rho \cdot S \cdot C p_{\max}}$  = 36,86 m/s = 133 Km/h = 72 Kts

con Flap  $\qquad \qquad \mathsf{Vst}_{\mathsf{ip.}}$  =  $\sqrt{\rho \cdot S \cdot C p_{\max ip.}}$ 2  $S \cdot C p_{\max ip}^{}$ *Q*  $\cdot S \cdot$ ⋅  $\overline{\rho\cdot S\cdot C p_{\scriptscriptstyle \rm max\textit{in}}}\;$  = 29,14 m/s = 105 Km/h = 57 Kts

/////////////////////////////////////////////////////////////////////////////////////////////

#### Es. 4

Conoscendo le caratteristiche del velivolo Aermacchi MB 326 .......................

Soluzione :

$$
V_{st.(28^\circ)} = \text{Vdec}/1,2 = 46,1 \text{ m/s}
$$
   
quindi  $C_{\text{max (28^\circ)}} = \frac{2 \cdot Q}{\rho \cdot S \cdot V_{st.}} = 1,8$ 

$$
V_{st.(64^\circ)} = 146
$$
 Km/h = 40,55 m/s \tquindi Cp<sub>max(64^\circ)</sub> =  $\frac{2 \cdot Q}{\rho \cdot S \cdot V_{st.}} = 2,33$ 

$$
i \text{potizzando c/l} = 0.25 \quad \Delta Cr = 0.0075 \quad 0.25 \quad 28/57.3 = 0.00092
$$

$$
\Delta R = \frac{1}{2} \cdot \rho \cdot V^2 \cdot \Delta C r \cdot S = 23 \text{ N}
$$

$$
\Delta Cr = 0.0075 \, 0.25 \, 64/57.3 = 0.0021
$$

$$
\Delta R = \frac{1}{2} \cdot \rho \cdot V^2 \cdot \Delta C r \cdot S = 41 \text{ N}
$$

Per tracciare il grafico (Cp ; alfa) con flap chiusi determino alfa critico=  $\frac{C_{P\max}}{C p'} - \mid \alpha_{_0} \mid$ *Cp*  $= 19,48^{\circ}$ 

il Cp al variare di alfa si ricava in questo modo Cp =  $\mathit{Cp^{\cdot\cdot}(\alpha-|\alpha_0|)}$ 

Per tracciare il grafico (Cp ; alfa) con flap a 28° determino alfa critico =  $\frac{<\,P\max p.}{<\,C_{\rm s}!}-$  |  $\alpha_{\rm 0}$  |  $\frac{C p_{\text{max }ip.}}{C p'} - |\alpha_0| = 21,78^{\circ}$ 

il Cp al variare di alfa si ricava in questo modo Cp =  $\mathit{Cp}\cdot(\alpha - |\alpha_0|)$ 

Per tracciare il grafico (Cp ; alfa) con flap a 64° determino alfa critico =  $\frac{<\,P\max p.}{<\,C_{\rm s}!}-$  |  $\alpha_{_0}$  |  $\frac{C p_{\text{max}ip.}}{C p'} - | \alpha_0 | = 23,70^{\circ}$ 

il Cp al variare di alfa si ricava in questo modo Cp =  $Cp' \cdot (\alpha - |\alpha_0|)$ 

# **ELICA**

### **Esercizi proposti.**

#### ESERCIZIO 1.

Durante una prova in galleria aerodinamica su un modello di elica, al variare della velocità si sono ottenuti i seguenti dati di Trazione e Coppia:

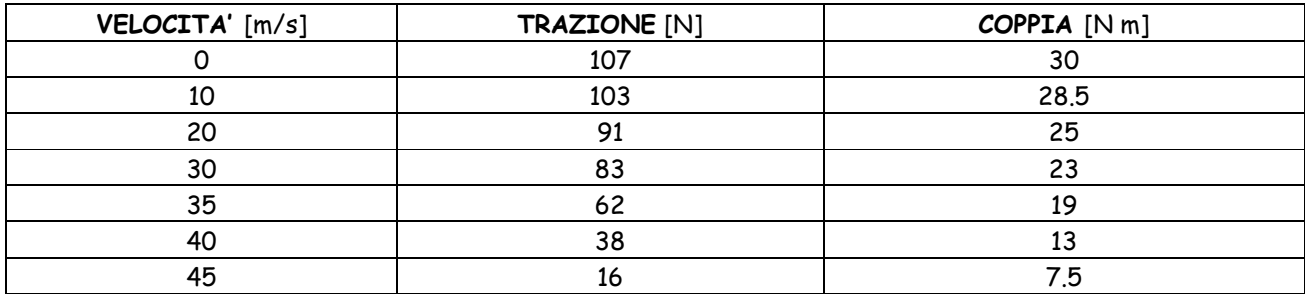

Sapendo che durante la prova le condizioni erano quelle di quota zero in aria tipo, il diametro del modello di elica D<sub>mod</sub> = 1 m e il suo numero di giri n<sub>mod</sub> = 22 g/s, tracciare i diagrammi del coefficiente di trazione e di coppia in funzione del rapporto di funzionamento.

#### ESERCIZIO 2.

Un elica geometricamente simile al modello dell'esercizio n° 1 (valgono gli stessi grafici dei coefficienti di trazione e coppia) si trova in volo alla quota Z = 1500 m alla velocità V = 460 Km/h .

Calcolare la **trazione** e la **coppia** sapendo che il diametro D = 3 m, il numero di giri è n = 1800 g/min.

#### ESERCIZIO 3.

Un velivolo motoelica si trova in volo alla quota Z = 4500 m in volo rettilineo orizzontale uniforme con angolo di incidenza  $\alpha$  = 4° Determinare la **trazione** e la **coppia** dell'elica conoscendo i seguenti dati :

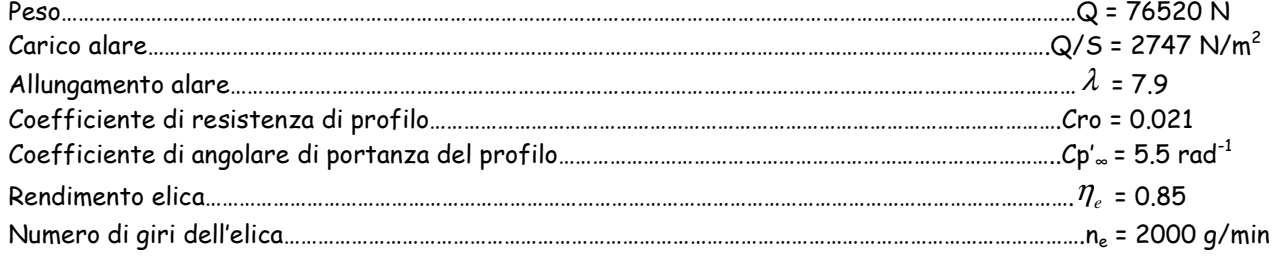

#### ESERCIZIO 4.

Un velivolo bimotore turboelica tipo Alenia C27J, vola in volo rettilineo orizzontale uniforme alla quota Z = 5200 m all'assetto corrispondente ad efficienza E = 15.

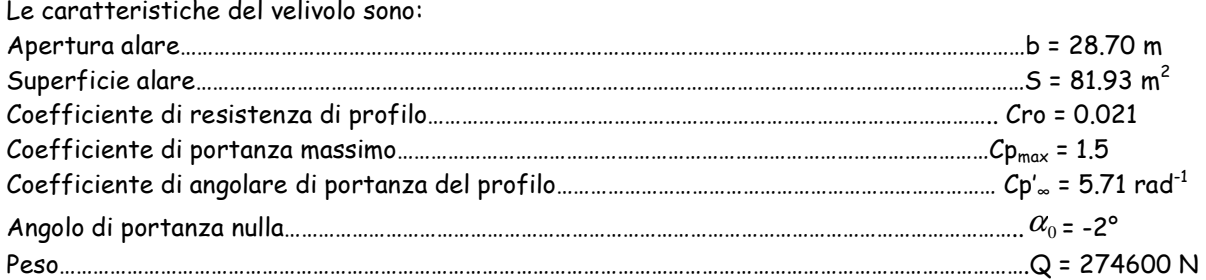

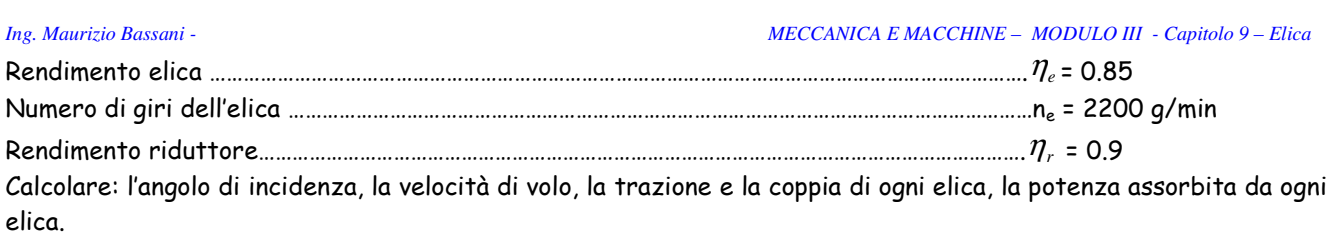

# **ELICOTTERO**

#### **Esercizi proposti.**

#### ESERCIZIO 1 :

Un elicottero tipo **AB 206** vola in volo rettilineo orizzontale uniforme alla quota Z = 5000 ft e alla velocità indicata Vi = 121 Kts.

#### **DATI**

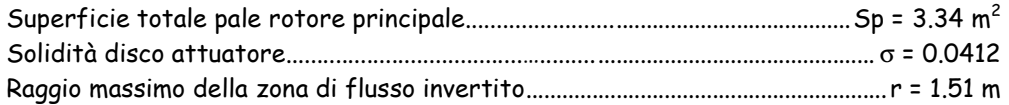

#### **CALCOLARE**

a) La velocità relativa all'estremità della pala avanzante in Km/h

b) La velocità relativa all'estremità della pala retrocedente in Km/h

c) Il raggio massimo della zona di flusso invertito alla stessa velocità indicata nelle condizioni di quota zero in aria tipo.

#### ESRCIZIO 2 :

Un elicottero tipo **AB 206** si trova in volo stazionario alla quota Z = 800m in aria tipo.

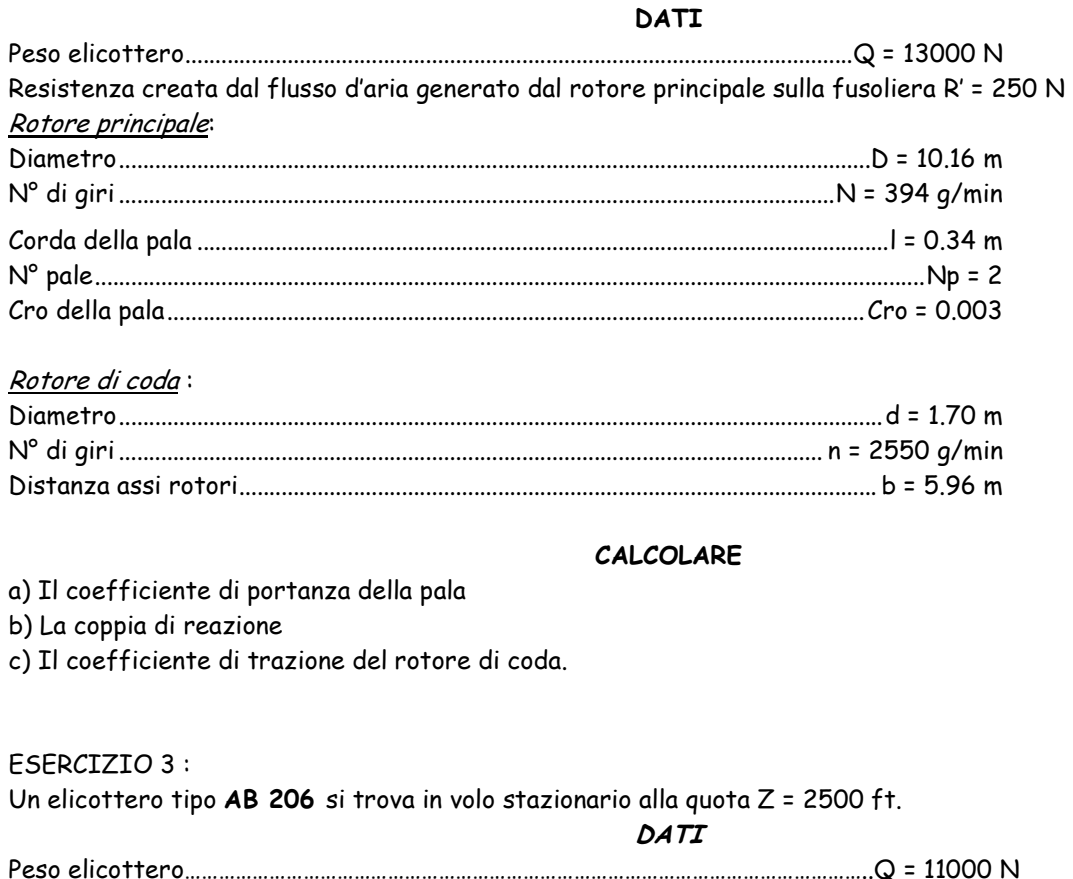

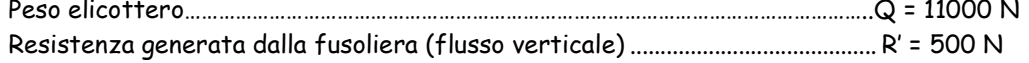

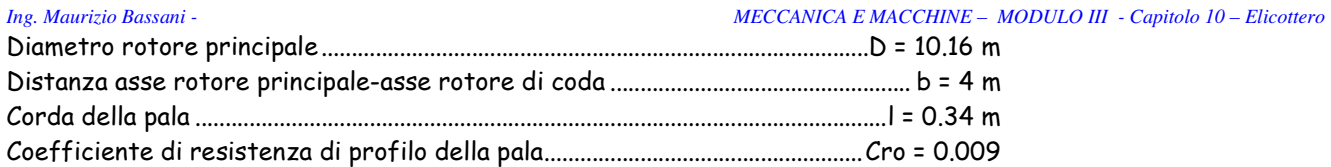

#### **CALCOLARE**

- a) Il coefficiente di portanza delle pale.
- b) La coppia di reazione.
- c) La trazione del rotore di coda necessaria per compensare la coppia di reazione.
- d) L'accelerazione verticale e la quota raggiunta, se il pilota aumenta il passo collettivo portando il Cp della pala al valore 0.8

#### ESERCIZIO 4 :

Determinare l'angolo di incidenza, nelle varie sezione della pala, di un elicottero tipo **AB 206** che scende in autorotazione dal volo stazionario, conoscendo i seguenti dati:

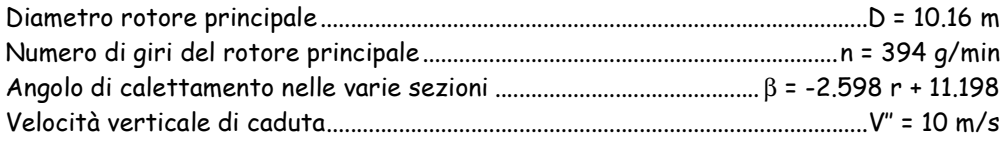

Individuare inoltre il limite della zona di stallo sapendo che l'angolo di incidenza critico  $\alpha_{cr} = 16^\circ$ 

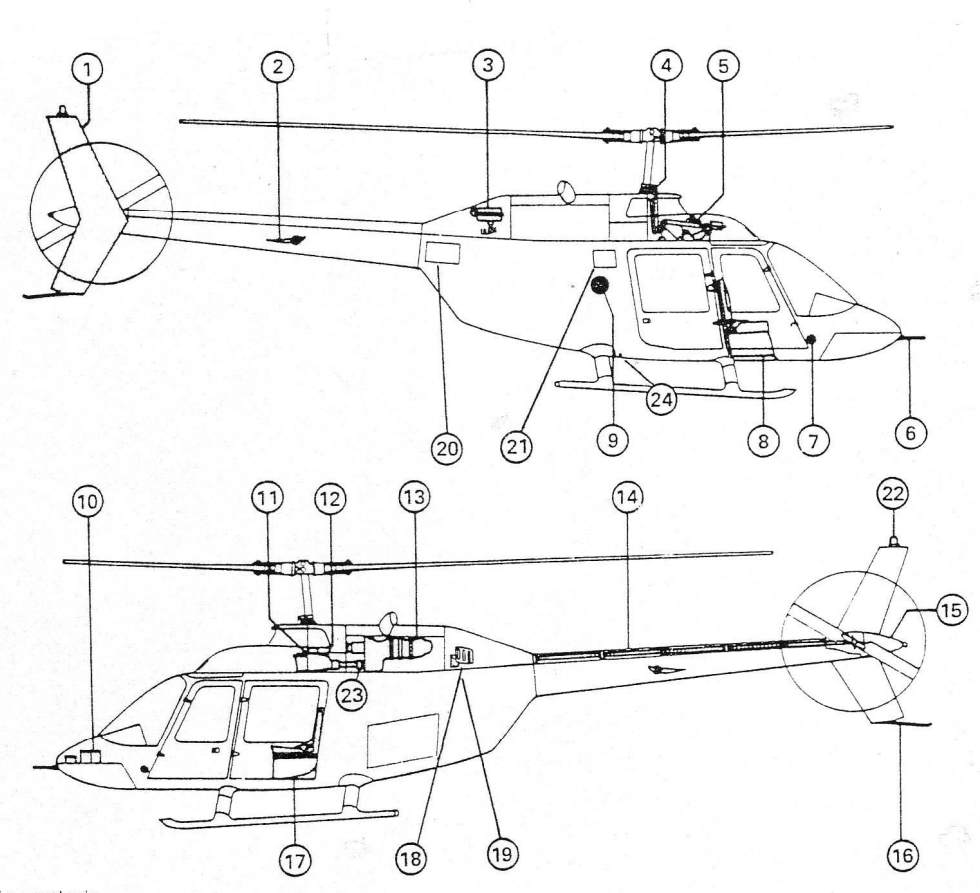

- 1. Impennaggio verticale
- 2. Stabilizzatore
- 3. Serbatoio olio motore
- $\overline{4}$ . Piatto oscillante
- 5. Martinetti comandi ciclico-collettivo
- Tubo di Pitot 6.
- 7. Presa statica
- 8. Posto pilota
- 10. Batteria
- 11. Pompa e serbatoio olio idraulico
- 12. Assieme trasmissione
- 13. Motore
- 14. Albero trasmissione rotore di coda
- 15. Scatola trasmissione rotore di coda
- 16. Pattino di coda
- 17. Posto passeggero
- 18. Radiatore olio motore
- 19. Ventilatore radiatore olio motore
- 20. Pannello ispezione valvola esclusione combustibile
- 21. Pannello ispezione valvola esclusione combustibile
- 22. Luce anticollisione
- 23. Ruota libera
- 24. Rubinetto drenaggio combustibile

Fig. 29 – Apparati principali dell'elicottero AB 206